## **OPERATORS IN JAVASCRIPT**

## *Operators*

The most common operators are mathematical operators; +, -, /, \* (add, subtract, divide, multiply) for example. Operators can be split into two groups, comparison operators and assignment or 'action' operators. Comparison operators test to see if two variables relate to each other in the specified way, for example, one variable is a higher number than the other. Other operators perform an action on a variable, such as increasing it by one.

The following table gives those that are most commonly used. There are many JavaScript 1.3 operators such as the identity operator === and others like it. These are supported by all current browsers, but are rarely used. Browsers that do not understand them will just produce errors.

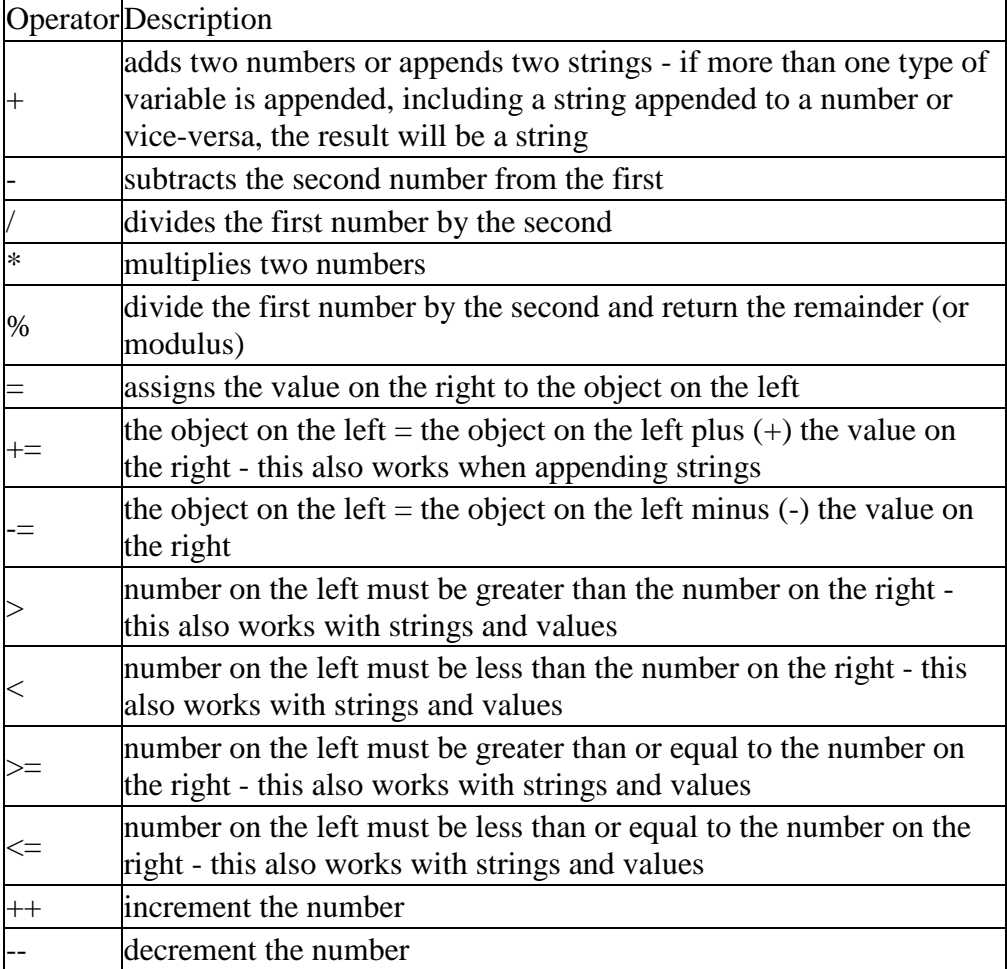

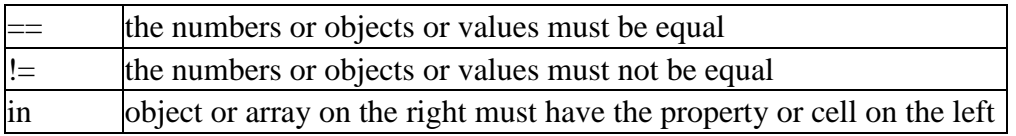

## *Bitwise and logical operators*

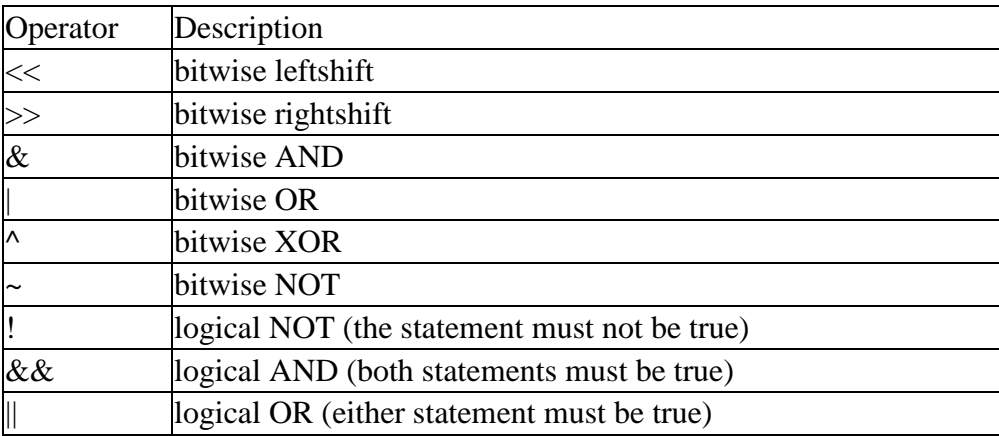

Note JavaScript does not support logical Exclusive OR (XOR) operator.

## **Examples of JavaScript Assignment Operators**

In the following table the variables x and y have been assigned the values of **x=2** and **y=4.**

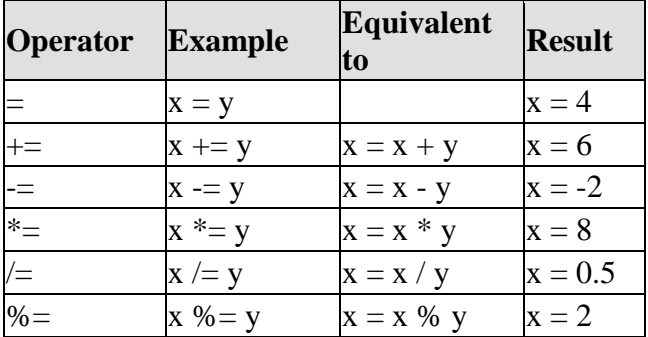

Source : http://www.soslug.org/node/1726